## Dag-Erling Smørgrav

Revision: [d8432b1e37](https://cgit.freebsd.org/doc/commit/?id=d8432b1e37)

Copyright © 2001, 2002, 2003 Networks Associates Technology, Inc.

This article was written for the FreeBSD Project by ThinkSec AS and Network Associates Laboratories, the Security Research Division of Network Associates, Inc. under DARPA/SPAWAR contract N66001-01-C-8035 ("CBOSS"), as part of the DARPA CHATS research program.

FreeBSD is a registered trademark of the FreeBSD Foundation.

Linux is a registered trademark of Linus Torvalds.

Motif, OSF/1, and UNIX are registered trademarks and IT DialTone and The Open Group are trademarks of The Open Group in the United States and other countries.

Sun, Sun Microsystems, Java, Java Virtual Machine, JDK, JRE, JSP, JVM, Netra, OpenJDK, Solaris, StarOffice, SunOS and VirtualBox are trademarks or registered trademarks of Sun Microsystems, Inc. in the United States and other countries.

Many of the designations used by manufacturers and sellers to distinguish their products are claimed as trademarks. Where those designations appear in this document, and the FreeBSD Project was aware of the trademark claim, the designations have been followed by the "™" or the "®" symbol.

## **Abstract**

This article describes the underlying principles and mechanisms of the Pluggable Authentication Modules (PAM) library, and explains how to configure PAM, how to integrate PAM into applications, and how to write PAM modules.

## **Table of Contents**

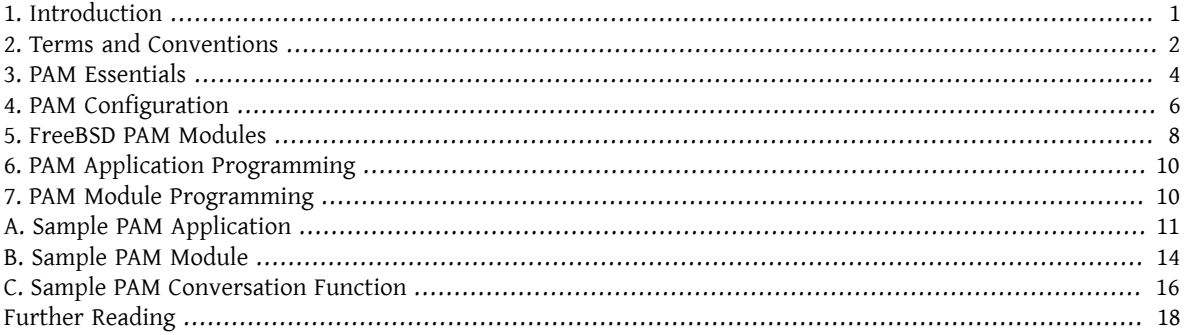

## <span id="page-0-0"></span>**1. Introduction**

The Pluggable Authentication Modules(PAM) library is a generalized API for authentication-related services which allows a system administrator to add new authentication methods simply by installing new PAM modules, and to modify authentication policies by editing configuration files.

PAM was defined and developed in 1995 by Vipin Samar and Charlie Lai of Sun Microsystems, and has not changed much since. In 1997, the Open Group published the X/Open Single Sign-on (XSSO) preliminary specification, which standardized the PAM API and added extensionsforsingle (orratherintegrated)sign-on. Atthe time ofthis writing, this specification has not yet been adopted as a standard.

Although this article focuses primarily on FreeBSD 5.x, which uses OpenPAM, it should be equally applicable to FreeBSD 4.x, which uses Linux-PAM, and other operating systems such as Linux and Solaris™.

## <span id="page-1-0"></span>**2. Terms and Conventions**

## **2.1. Definitions**

The terminology surrounding PAM is rather confused. Neither Samar and Lai's original paper nor the XSSO specification made any attempt at formally defining terms for the various actors and entities involved in PAM, and the terms that they do use (but do not define) are sometimes misleading and ambiguous. The first attempt at establishing a consistent and unambiguous terminology was a whitepaper written by Andrew G. Morgan (author of Linux-PAM) in 1999. While Morgan's choice of terminology was a huge leap forward, it is in this author's opinion by no means perfect. What follows is an attempt, heavily inspired by Morgan, to define precise and unambiguous terms for all actors and entities involved in PAM.

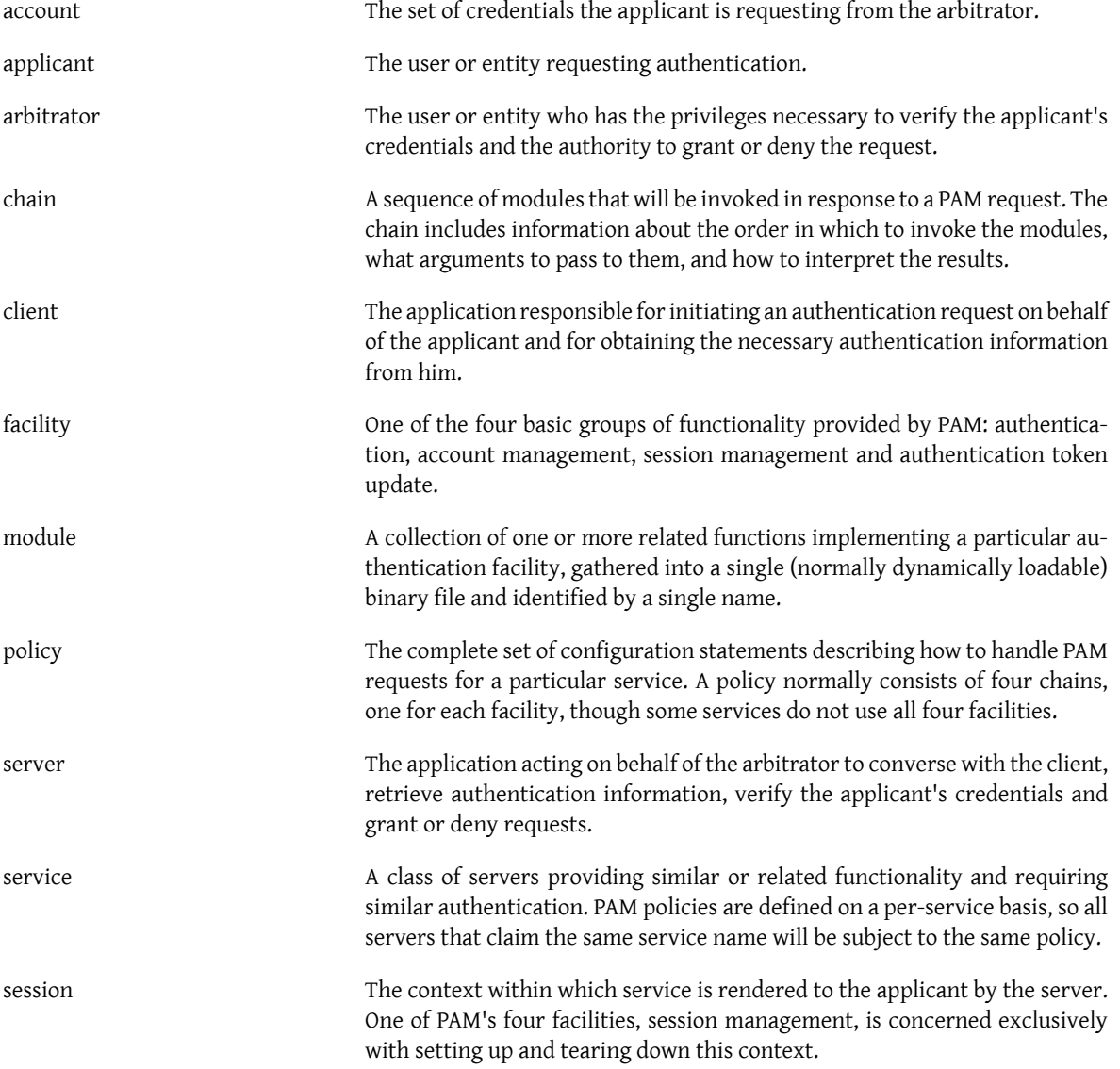

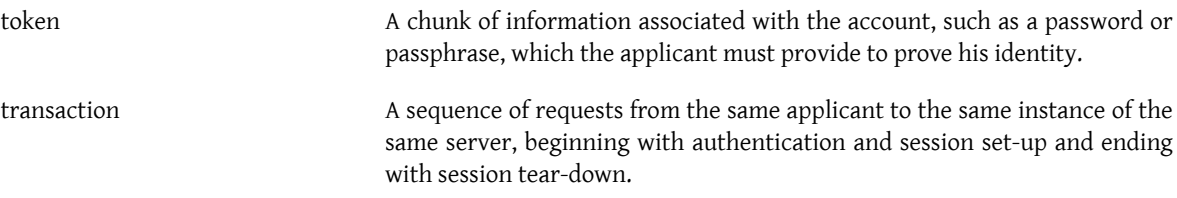

## **2.2. Usage Examples**

This section aims to illustrate the meanings of some of the terms defined above by way of a handful of simple examples.

#### **2.2.1. Client and Server Are One**

This simple example shows alice  $su(1)'$  $su(1)'$ ing to root.

```
% whoami
alice
% ls -l `which su`
-r-sr-xr-x 1 root wheel 10744 Dec 6 19:06 /usr/bin/su
% su -
Password: xi3kiune
# whoami
root
```
- The applicant is alice.
- The account is root.
- The  $su(1)$  process is both client and server.
- The authentication token is xi3kiune.
- The arbitrator is root, which is why  $su(1)$  is setuid root.

#### **2.2.2. Client and Server Are Separate**

The example below shows eve try to initiate an  $\text{sh}(1)$  connection to login.example.com, ask to log in as bob, and succeed. Bob should have chosen a better password!

```
% whoami
eve
% ssh bob@login.example.com
bob@login.example.com's password: god
Last login: Thu Oct 11 09:52:57 2001 from 192.168.0.1
Copyright (c) 1980, 1983, 1986, 1988, 1990, 1991, 1993, 1994
 The Regents of the University of California. All rights reserved.
FreeBSD 4.4-STABLE (LOGIN) #4: Tue Nov 27 18:10:34 PST 2001
Welcome to FreeBSD!
```
• The applicant is eve.

%

- The client is Eve's  $\frac{\sin(1)}{2}$  process.
- The server is the [sshd\(8\)](https://www.FreeBSD.org/cgi/man.cgi?query=sshd&sektion=8&manpath=freebsd-release-ports) process on login.example.com
- The account is bob.
- The authentication token is god.
- Although this is not shown in this example, the arbitrator is root.

#### **2.2.3. Sample Policy**

The following is FreeBSD's default policy for sshd:

```
sshd auth required pam nologin.so no warn
sshd auth required pam unix.so no warn try first pass
sshd account required pam_login_access.so
sshd account required pam_unix.so
sshd session required pam_lastlog.so no_fail
sshd password required pam_permit.so
```
- This policy applies to the sshd service (which is not necessarily restricted to the [sshd\(8\)](https://www.FreeBSD.org/cgi/man.cgi?query=sshd&sektion=8&manpath=freebsd-release-ports) server.)
- auth, account, session and password are facilities.
- pam nologin.so, pam unix.so, pam login access.so, pam lastlog.so and pam permit.so are modules. It is clear from this example that pam\_unix.so provides at least two facilities (authentication and account management.)

## <span id="page-3-0"></span>**3. PAM Essentials**

## <span id="page-3-1"></span>**3.1. Facilities and Primitives**

The PAM API offers six different authentication primitives grouped in four facilities, which are described below.

auth

*Authentication.* This facility concerns itself with authenticating the applicant and establishing the account credentials. It provides two primitives:

- [pam\\_authenticate\(3\)](https://www.FreeBSD.org/cgi/man.cgi?query=pam_authenticate&sektion=3&manpath=freebsd-release-ports) authenticates the applicant, usually by requesting an authentication token and comparing it with a value stored in a database or obtained from an authentication server.
- [pam\\_setcred\(3\)](https://www.FreeBSD.org/cgi/man.cgi?query=pam_setcred&sektion=3&manpath=freebsd-release-ports) establishes account credentials such as user ID, group membership and resource limits.

account

*Account management.* This facility handles non-authentication-related issues of account availability, such as access restrictions based on the time of day or the server's work load. It provides a single primitive:

• [pam\\_acct\\_mgmt\(3\)](https://www.FreeBSD.org/cgi/man.cgi?query=pam_acct_mgmt&sektion=3&manpath=freebsd-release-ports) verifies that the requested account is available.

session

*Session management.* This facility handles tasks associated with session set-up and tear-down, such as login accounting. It provides two primitives:

- [pam\\_open\\_session\(3\)](https://www.FreeBSD.org/cgi/man.cgi?query=pam_open_session&sektion=3&manpath=freebsd-release-ports) performs tasks associated with session set-up: add an entry in the utmp and wtmp databases, start an SSH agent, etc.
- [pam\\_close\\_session\(3\)](https://www.FreeBSD.org/cgi/man.cgi?query=pam_close_session&sektion=3&manpath=freebsd-release-ports) performs tasks associated with session tear-down: add an entry in the utmp and wtmp databases, stop the SSH agent, etc.

#### password

*Password management.* This facility is used to change the authentication token associated with an account, either because it has expired or because the user wishes to change it. It provides a single primitive:

• [pam\\_chauthtok\(3\)](https://www.FreeBSD.org/cgi/man.cgi?query=pam_chauthtok&sektion=3&manpath=freebsd-release-ports) changes the authentication token, optionally verifying that it is sufficiently hard to guess, has not been used previously, etc.

## **3.2. Modules**

Modules are a very central concept in PAM; after all, they are the "M" in "PAM". A PAM module is a self-contained piece of program code that implements the primitives in one or more facilities for one particular mechanism;

possible mechanisms for the authentication facility, for instance, include the UNIX® password database, NIS, LDAP and Radius.

#### **3.2.1. Module Naming**

FreeBSD implements each mechanism in a single module, named pam\_*mechanism*.so (for instance, pam\_unix.so for the UNIX® mechanism.) Other implementations sometimes have separate modules for separate facilities, and include the facility name as well asthe mechanism name in the module name. To name one example, Solaris™ has a pam dial auth.so.1 module which is commonly used to authenticate dialup users.

### **3.2.2. Module Versioning**

FreeBSD's original PAM implementation, based on Linux-PAM, did not use version numbersfor PAM modules. This would commonly cause problems with legacy applications, which might be linked against older versions of the system libraries, as there was no way to load a matching version of the required modules.

OpenPAM, on the other hand, looks for modules that have the same version number as the PAM library (currently 2), and only falls back to an unversioned module if no versioned module could be loaded. Thus legacy modules can be provided for legacy applications, while allowing new (or newly built) applications to take advantage of the most recent modules.

Although Solaris™ PAM modules commonly have a version number, they are not truly versioned, because the number is a part of the module name and must be included in the configuration.

## <span id="page-4-0"></span>**3.3. Chains and Policies**

When a server initiates a PAM transaction, the PAM library tries to load a policy for the service specified in the [pam\\_start\(3\)](https://www.FreeBSD.org/cgi/man.cgi?query=pam_start&sektion=3&manpath=freebsd-release-ports) call. The policy specifies how authentication requests should be processed, and is defined in a configuration file. This is the other central concept in PAM: the possibility for the admin to tune the system security policy (in the wider sense of the word) simply by editing a text file.

A policy consists of four chains, one for each of the four PAM facilities. Each chain is a sequence of configuration statements, each specifying a module to invoke, some (optional) parameters to pass to the module, and a control flag that describes how to interpret the return code from the module.

Understanding the control flags is essential to understanding PAM configuration files. There are four different control flags:

binding

If the module succeeds and no earlier module in the chain hasfailed, the chain isimmediately terminated and the request is granted. If the module fails, the rest of the chain is executed, but the request is ultimately denied.

This control flag was introduced by Sun in Solaris™ 9 (SunOS™ 5.9), and is also supported by OpenPAM.

required

If the module succeeds, the rest of the chain is executed, and the request is granted unless some other module fails. If the module fails, the rest of the chain is also executed, but the request is ultimately denied.

#### requisite

If the module succeeds, the rest of the chain is executed, and the request is granted unlesssome other module fails. If the module fails, the chain is immediately terminated and the request is denied.

#### sufficient

If the module succeeds and no earlier module in the chain has failed, the chain is immediately terminated and the request is granted. If the module fails, the module is ignored and the rest of the chain is executed.

As the semantics of this flag may be somewhat confusing, especially when it is used for the last module in a chain, it is recommended that the binding control flag be used instead if the implementation supports it.

optional

The module is executed, but its result is ignored. If all modules in a chain are marked optional, all requests will always be granted.

When a server invokes one of the six PAM primitives, PAM retrieves the chain for the facility the primitive belongs to, and invokes each of the modules listed in the chain, in the order they are listed, until it reaches the end, or determines that no further processing is necessary (either because a binding or sufficient module succeeded, or because a requisite module failed.) The request is granted if and only if at least one module was invoked, and all non-optional modules succeeded.

Note that it is possible, though not very common, to have the same module listed several times in the same chain. For instance, a module that looks up user names and passwords in a directory server could be invoked multiple times with different parameters specifying different directory servers to contact. PAM treat different occurrences of the same module in the same chain as different, unrelated modules.

## **3.4. Transactions**

The lifecycle of a typical PAM transaction is described below. Note that if any of these steps fails, the servershould report a suitable error message to the client and abort the transaction.

- 1. If necessary, the server obtains arbitrator credentials through a mechanism independent of PAM—most commonly by virtue of having been started by root, or of being setuid root.
- 2. The server calls [pam\\_start\(3\)](https://www.FreeBSD.org/cgi/man.cgi?query=pam_start&sektion=3&manpath=freebsd-release-ports) to initialize the PAM library and specify its service name and the target account, and register a suitable conversation function.
- 3. The server obtains various information relating to the transaction (such as the applicant's user name and the name of the host the client runs on) and submits it to PAM using [pam\\_set\\_item\(3\)](https://www.FreeBSD.org/cgi/man.cgi?query=pam_set_item&sektion=3&manpath=freebsd-release-ports).
- 4. The server calls  $pam_au$ thenticate(3) to authenticate the applicant.
- 5. The server calls [pam\\_acct\\_mgmt\(3\)](https://www.FreeBSD.org/cgi/man.cgi?query=pam_acct_mgmt&sektion=3&manpath=freebsd-release-ports) to verify that the requested account is available and valid. If the password is correct but has expired, [pam\\_acct\\_mgmt\(3\)](https://www.FreeBSD.org/cgi/man.cgi?query=pam_acct_mgmt&sektion=3&manpath=freebsd-release-ports) will return PAM\_NEW\_AUTHTOK\_REQD instead of PAM\_SUCCESS.
- 6. If the previous step returned PAM\_NEW\_AUTHTOK\_REQD, the server now calls [pam\\_chauthtok\(3\)](https://www.FreeBSD.org/cgi/man.cgi?query=pam_chauthtok&sektion=3&manpath=freebsd-release-ports) to force the client to change the authentication token for the requested account.
- 7. Now that the applicant has been properly authenticated, the server calls [pam\\_setcred\(3\)](https://www.FreeBSD.org/cgi/man.cgi?query=pam_setcred&sektion=3&manpath=freebsd-release-ports) to establish the credentials of the requested account. It is able to do this because it acts on behalf of the arbitrator, and holds the arbitrator's credentials.
- 8. Once the correct credentials have been established, the server calls [pam\\_open\\_session\(3\)](https://www.FreeBSD.org/cgi/man.cgi?query=pam_open_session&sektion=3&manpath=freebsd-release-ports) to set up the session.
- 9. The server now performs whateverservice the clientrequested—forinstance, provide the applicant with a shell.

10.Once the server is done serving the client, it calls [pam\\_close\\_session\(3\)](https://www.FreeBSD.org/cgi/man.cgi?query=pam_close_session&sektion=3&manpath=freebsd-release-ports) to tear down the session.

11. Finally, the server calls [pam\\_end\(3\)](https://www.FreeBSD.org/cgi/man.cgi?query=pam_end&sektion=3&manpath=freebsd-release-ports) to notify the PAM library that it is done and that it can release whatever resources it has allocated in the course of the transaction.

## <span id="page-5-0"></span>**4. PAM Configuration**

## <span id="page-5-1"></span>**4.1. PAM Policy Files**

#### **4.1.1. The /etc/pam.conf**

The traditional PAM policy file is /etc/pam.conf. This file contains all the PAM policies for your system. Each line of the file describes one step in a chain, as shown below:

#### login auth required pam\_nologin.so no\_warn

The fields are, in order: service name, facility name, control flag, module name, and module arguments. Any additional fields are interpreted as additional module arguments.

A separate chain is constructed for each service / facility pair, so while the order in which lines for the same service and facility appear is significant, the order in which the individual services and facilities are listed is not. The examples in the original PAM paper grouped configuration lines by facility, and the Solaris™ stock pam.conf still does that, but FreeBSD's stock configuration groups configuration lines by service. Either way is fine; either way makes equal sense.

#### **4.1.2. The /etc/pam.d**

OpenPAM and Linux-PAM support an alternate configuration mechanism, which is the preferred mechanism in FreeBSD. In this scheme, each policy is contained in a separate file bearing the name of the service it applies to. These files are stored in /etc/pam.d/.

These per-service policy files have only four fields instead of pam.conf's five: the service name field is omitted. Thus, instead of the sample pam.conf line from the previous section, one would have the following line in /etc/ pam.d/login :

auth required pam nologin.so no warn

As a consequence of this simplified syntax, it is possible to use the same policy for multiple services by linking each service name to a same policy file. For instance, to use the same policy for the su and sudo services, one could do as follows:

# **cd /etc/pam.d** # **ln -s su sudo**

This works because the service name is determined from the file name rather than specified in the policy file, so the same file can be used for multiple differently-named services.

Since each service's policy is stored in a separate file, the pam.d mechanism also makes it very easy to install additional policies for third-party software packages.

### **4.1.3. The Policy Search Order**

As we have seen above, PAM policies can be found in a number of places. What happens if policies for the same service exist in multiple places?

It is essential to understand that PAM's configuration system is centered on chains.

## **4.2. Breakdown of a Configuration Line**

As explained in [Section](#page-5-1) 4.1, "PAM Policy Files", each line in /etc/pam.conf consists of four or more fields: the service name, the facility name, the control flag, the module name, and zero or more module arguments.

The service name is generally (though not always) the name of the application the statement applies to. If you are unsure, refer to the individual application's documentation to determine what service name it uses.

Note that if you use /etc/pam.d/ instead of /etc/pam.conf , the service name is specified by the name of the policy le, and omitted from the actual configuration lines, which then start with the facility name.

The facility is one of the four facility keywords described in [Section 3.1, "Facilities and Primitives".](#page-3-1)

Likewise, the control flag is one of the four keywords described in [Section 3.3, "Chains and Policies",](#page-4-0) describing how to interpret the return code from the module. Linux-PAM supports an alternate syntax that lets you specify the action to associate with each possible return code, but this should be avoided as it is non-standard and closely tied in with the way Linux-PAM dispatches service calls (which differs greatly from the way Solaris™ and OpenPAM do it.) Unsurprisingly, OpenPAM does not support this syntax.

## **4.3. Policies**

To configure PAM correctly, it is essential to understand how policies are interpreted.

When an application calls  $\text{pam\_start}(3)$ , the PAM library loads the policy for the specified service and constructs four module chains (one for each facility.) If one or more of these chains are empty, the corresponding chains from the policy for the other service are substituted.

When the application later calls one of the six PAM primitives, the PAM library retrieves the chain for the corresponding facility and calls the appropriate service function in each module listed in the chain, in the order in which they were listed in the configuration. After each call to a service function, the module type and the error code returned by the service function are used to determine what happens next. With a few exceptions, which we discuss below, the following table applies:

Table 1. PAM Chain Execution Summary

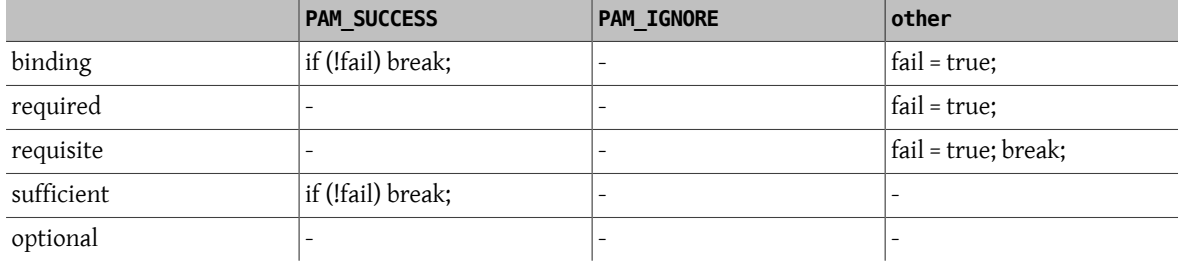

If fail is true at the end of a chain, or when a "break" is reached, the dispatcher returns the error code returned by the first module that failed. Otherwise, it returns PAM\_SUCCESS.

The first exception of note is that the error code PAM\_NEW\_AUTHTOK\_REQD is treated like a success, except that if no module failed, and at least one module returned PAM\_NEW\_AUTHTOK\_REQD, the dispatcher will return PAM\_NEW\_AU-THTOK\_REQD.

The second exception is that [pam\\_setcred\(3\)](https://www.FreeBSD.org/cgi/man.cgi?query=pam_setcred&sektion=3&manpath=freebsd-release-ports) treats binding and sufficient modules as if they were required.

The third and final exception is that pam chauthtok(3) runs the entire chain twice (once for preliminary checks and once to actually set the password), and in the preliminary phase it treats binding and sufficient modules as if they were required.

## <span id="page-7-0"></span>**5. FreeBSD PAM Modules**

### **5.1. [pam\\_deny\(8\)](https://www.FreeBSD.org/cgi/man.cgi?query=pam_deny&sektion=8)**

The [pam\\_deny\(8\)](https://www.FreeBSD.org/cgi/man.cgi?query=pam_deny&sektion=8&manpath=freebsd-release-ports) module is one of the simplest modules available; it responds to any request with PAM\_AUTH\_ERR . It is useful for quickly disabling a service (add it to the top of every chain), or for terminating chains of sufficient modules.

## **5.2. [pam\\_echo\(8\)](https://www.FreeBSD.org/cgi/man.cgi?query=pam_echo&sektion=8)**

The [pam\\_echo\(8\)](https://www.FreeBSD.org/cgi/man.cgi?query=pam_echo&sektion=8&manpath=freebsd-release-ports) module simply passes its arguments to the conversation function as a PAM\_TEXT\_INFO message. It is mostly useful for debugging, but can also serve to display messages such as "Unauthorized access will be prosecuted" before starting the authentication procedure.

## **5.3. [pam\\_exec\(8\)](https://www.FreeBSD.org/cgi/man.cgi?query=pam_exec&sektion=8)**

The  $pam\_exec(8)$  module takes its first argument to be the name of a program to execute, and the remaining arguments are passed to that program as command-line arguments. One possible application is to use it to run a program at login time which mounts the user's home directory.

## **5.4. [pam\\_ftpusers\(8\)](https://www.FreeBSD.org/cgi/man.cgi?query=pam_ftpusers&sektion=8)**

The [pam\\_ftpusers\(8\)](https://www.FreeBSD.org/cgi/man.cgi?query=pam_ftpusers&sektion=8&manpath=freebsd-release-ports) module

## **5.5. [pam\\_group\(8\)](https://www.FreeBSD.org/cgi/man.cgi?query=pam_group&sektion=8)**

The [pam\\_group\(8\)](https://www.FreeBSD.org/cgi/man.cgi?query=pam_group&sektion=8&manpath=freebsd-release-ports) module accepts or rejects applicants on the basis of their membership in a particular file group (normally wheel for [su\(1\)\)](https://www.FreeBSD.org/cgi/man.cgi?query=su&sektion=1&manpath=freebsd-release-ports). It is primarily intended for maintaining the traditional behavior of BSD [su\(1\)](https://www.FreeBSD.org/cgi/man.cgi?query=su&sektion=1&manpath=freebsd-release-ports), but has many other uses, such as excluding certain groups of users from a particular service.

## **5.6. [pam\\_guest\(8\)](https://www.FreeBSD.org/cgi/man.cgi?query=pam_guest&sektion=8)**

The pam\_guest( $8$ ) module allows guest logins using fixed login names. Various requirements can be placed on the password, but the default behavior is to allow any password as long as the login name is that of a guest account. The [pam\\_guest\(8\)](https://www.FreeBSD.org/cgi/man.cgi?query=pam_guest&sektion=8&manpath=freebsd-release-ports) module can easily be used to implement anonymous FTP logins.

## **5.7. [pam\\_krb5\(8\)](https://www.FreeBSD.org/cgi/man.cgi?query=pam_krb5&sektion=8)**

The [pam\\_krb5\(8\)](https://www.FreeBSD.org/cgi/man.cgi?query=pam_krb5&sektion=8&manpath=freebsd-release-ports) module

## **5.8. [pam\\_ksu\(8\)](https://www.FreeBSD.org/cgi/man.cgi?query=pam_ksu&sektion=8)**

The [pam\\_ksu\(8\)](https://www.FreeBSD.org/cgi/man.cgi?query=pam_ksu&sektion=8&manpath=freebsd-release-ports) module

## **5.9. [pam\\_lastlog\(8\)](https://www.FreeBSD.org/cgi/man.cgi?query=pam_lastlog&sektion=8)**

The [pam\\_lastlog\(8\)](https://www.FreeBSD.org/cgi/man.cgi?query=pam_lastlog&sektion=8&manpath=freebsd-release-ports) module

## **5.10. [pam\\_login\\_access\(8\)](https://www.FreeBSD.org/cgi/man.cgi?query=pam_login_access&sektion=8)**

The [pam\\_login\\_access\(8\)](https://www.FreeBSD.org/cgi/man.cgi?query=pam_login_access&sektion=8&manpath=freebsd-release-ports) module provides an implementation of the account management primitive which enforces the login restrictions specified in the [login.access\(5\)](https://www.FreeBSD.org/cgi/man.cgi?query=login.access&sektion=5&manpath=freebsd-release-ports) table.

## **5.11. [pam\\_nologin\(8\)](https://www.FreeBSD.org/cgi/man.cgi?query=pam_nologin&sektion=8)**

The [pam\\_nologin\(8\)](https://www.FreeBSD.org/cgi/man.cgi?query=pam_nologin&sektion=8&manpath=freebsd-release-ports) module refuses non-root logins when /var/run/nologin exists. This file is normally created by shutdown( $8$ ) when less than five minutes remain until the scheduled shutdown time.

## **5.12. [pam\\_opie\(8\)](https://www.FreeBSD.org/cgi/man.cgi?query=pam_opie&sektion=8)**

The pam opie(8) module implements the [opie\(4\)](https://www.FreeBSD.org/cgi/man.cgi?query=opie&sektion=4&manpath=freebsd-release-ports) authentication method. The [opie\(4\)](https://www.FreeBSD.org/cgi/man.cgi?query=opie&sektion=4&manpath=freebsd-release-ports) system is a challenge-response mechanism where the response to each challenge is a direct function of the challenge and a passphrase, so the response can be easily computed "just in time" by anyone possessing the passphrase, eliminating the need for password lists. Moreover, since  $opie(4)$  never reuses a challenge that has been correctly answered, it is not vulnerable to replay attacks.

## **5.13. [pam\\_opieaccess\(8\)](https://www.FreeBSD.org/cgi/man.cgi?query=pam_opieaccess&sektion=8)**

The  $pam\_opieaccess(8)$  module is a companion module to  $pam\_opie(8)$ . Its purpose is to enforce the restrictions codified in [opieaccess\(5\),](https://www.FreeBSD.org/cgi/man.cgi?query=opieaccess&sektion=5&manpath=freebsd-release-ports) which regulate the conditions under which a user who would normally authenticate herself using [opie\(4\)](https://www.FreeBSD.org/cgi/man.cgi?query=opie&sektion=4&manpath=freebsd-release-ports) is allowed to use alternate methods. This is most often used to prohibit the use of password authentication from untrusted hosts.

In order to be effective, the pam\_opieaccess( $8$ ) module must be listed as requisite immediately after a sufficient entry for [pam\\_opie\(8\),](https://www.FreeBSD.org/cgi/man.cgi?query=pam_opie&sektion=8&manpath=freebsd-release-ports) and before any other modules, in the auth chain.

## **5.14. [pam\\_passwdqc\(8\)](https://www.FreeBSD.org/cgi/man.cgi?query=pam_passwdqc&sektion=8)**

The [pam\\_passwdqc\(8\)](https://www.FreeBSD.org/cgi/man.cgi?query=pam_passwdqc&sektion=8&manpath=freebsd-release-ports) module

## **5.15. [pam\\_permit\(8\)](https://www.FreeBSD.org/cgi/man.cgi?query=pam_permit&sektion=8)**

The [pam\\_permit\(8\)](https://www.FreeBSD.org/cgi/man.cgi?query=pam_permit&sektion=8&manpath=freebsd-release-ports) module is one of the simplest modules available; it responds to any request with PAM\_SUCCESS. It is useful as a placeholder for services where one or more chains would otherwise be empty.

## **5.16. [pam\\_radius\(8\)](https://www.FreeBSD.org/cgi/man.cgi?query=pam_radius&sektion=8)**

The pam\_radius $(8)$  module

## **5.17. [pam\\_rhosts\(8\)](https://www.FreeBSD.org/cgi/man.cgi?query=pam_rhosts&sektion=8)**

The [pam\\_rhosts\(8\)](https://www.FreeBSD.org/cgi/man.cgi?query=pam_rhosts&sektion=8&manpath=freebsd-release-ports) module

### **5.18. [pam\\_rootok\(8\)](https://www.FreeBSD.org/cgi/man.cgi?query=pam_rootok&sektion=8)**

The [pam\\_rootok\(8\)](https://www.FreeBSD.org/cgi/man.cgi?query=pam_rootok&sektion=8&manpath=freebsd-release-ports) module reports success if and only if the real user id of the process calling it (which is assumed to be run by the applicant) is 0. This is useful for non-networked services such as  $su(1)$  or [passwd\(1\)](https://www.FreeBSD.org/cgi/man.cgi?query=passwd&sektion=1&manpath=freebsd-release-ports), to which the root should have automatic access.

## **5.19. [pam\\_securetty\(8\)](https://www.FreeBSD.org/cgi/man.cgi?query=pam_securetty&sektion=8)**

The pam\_securetty $(8)$  module

### **5.20. [pam\\_self\(8\)](https://www.FreeBSD.org/cgi/man.cgi?query=pam_self&sektion=8)**

The [pam\\_self\(8\)](https://www.FreeBSD.org/cgi/man.cgi?query=pam_self&sektion=8&manpath=freebsd-release-ports) module reports success if and only if the names of the applicant matches that of the target account. It is most useful for non-networked services such as  $su(1)$ , where the identity of the applicant can be easily verified.

### **5.21. [pam\\_ssh\(8\)](https://www.FreeBSD.org/cgi/man.cgi?query=pam_ssh&sektion=8)**

The [pam\\_ssh\(8\)](https://www.FreeBSD.org/cgi/man.cgi?query=pam_ssh&sektion=8&manpath=freebsd-release-ports) module provides both authentication and session services. The authentication service allows users who have passphrase-protected SSH secret keys in their  $-\prime$ . ssh directory to authenticate themselves by typing their passphrase. The session service starts [ssh-agent\(1\)](https://www.FreeBSD.org/cgi/man.cgi?query=ssh-agent&sektion=1&manpath=freebsd-release-ports) and preloads it with the keys that were decrypted in the authentication phase. This feature is particularly useful for local logins, whether in X (using  $xdm(1)$  or another PAM-aware X login manager) or at the console.

## **5.22. [pam\\_tacplus\(8\)](https://www.FreeBSD.org/cgi/man.cgi?query=pam_tacplus&sektion=8)**

The [pam\\_tacplus\(8\)](https://www.FreeBSD.org/cgi/man.cgi?query=pam_tacplus&sektion=8&manpath=freebsd-release-ports) module

## **5.23. [pam\\_unix\(8\)](https://www.FreeBSD.org/cgi/man.cgi?query=pam_unix&sektion=8)**

The [pam\\_unix\(8\)](https://www.FreeBSD.org/cgi/man.cgi?query=pam_unix&sektion=8&manpath=freebsd-release-ports) module implements traditional UNIX® password authentication, using [getpwnam\(3\)](https://www.FreeBSD.org/cgi/man.cgi?query=getpwnam&sektion=3&manpath=freebsd-release-ports) to obtain the target account's password and compare it with the one provided by the applicant. It also provides account management services (enforcing account and password expiration times) and password-changing services. This is probably the single most useful module, as the great majority of admins will want to maintain historical behavior for at least some services.

## <span id="page-9-0"></span>**6. PAM Application Programming**

<span id="page-9-1"></span>This section has not yet been written.

## **7. PAM Module Programming**

This section has not yet been written.

## <span id="page-10-0"></span>**A. Sample PAM Application**

The following is a minimal implementation of  $su(1)$  using PAM. Note that it uses the OpenPAM-specific [openpam\\_t](https://www.FreeBSD.org/cgi/man.cgi?query=openpam_ttyconv&sektion=3&manpath=freebsd-release-ports)[tyconv\(3\)](https://www.FreeBSD.org/cgi/man.cgi?query=openpam_ttyconv&sektion=3&manpath=freebsd-release-ports) conversation function, which is prototyped in security/openpam.h. If you wish build this application on a system with a different PAM library, you will have to provide your own conversation function. A robust conversation function is surprisingly difficult to implement; the one presented in [Appendix C,](#page-15-0) *Sample PAM Conversation [Function](#page-15-0)* is a good starting point, but should not be used in real-world applications.

```
/*-
  * Copyright (c) 2002,2003 Networks Associates Technology, Inc.
  * All rights reserved.
 *
 * This software was developed for the FreeBSD Project by ThinkSec AS and
  * Network Associates Laboratories, the Security Research Division of
  * Network Associates, Inc. under DARPA/SPAWAR contract N66001-01-C-8035
  * ("CBOSS"), as part of the DARPA CHATS research program.
 *
 * Redistribution and use in source and binary forms, with or without
 * modification, are permitted provided that the following conditions
  * are met:
  * 1. Redistributions of source code must retain the above copyright
      notice, this list of conditions and the following disclaimer.
  * 2. Redistributions in binary form must reproduce the above copyright
      notice, this list of conditions and the following disclaimer in the
      documentation and/or other materials provided with the distribution.
  * 3. The name of the author may not be used to endorse or promote
      products derived from this software without specific prior written
      permission.
 *
  * THIS SOFTWARE IS PROVIDED BY THE AUTHOR AND CONTRIBUTORS ``AS IS'' AND
 * ANY EXPRESS OR IMPLIED WARRANTIES, INCLUDING, BUT NOT LIMITED TO, THE
  * IMPLIED WARRANTIES OF MERCHANTABILITY AND FITNESS FOR A PARTICULAR PURPOSE
  * ARE DISCLAIMED. IN NO EVENT SHALL THE AUTHOR OR CONTRIBUTORS BE LIABLE
  * FOR ANY DIRECT, INDIRECT, INCIDENTAL, SPECIAL, EXEMPLARY, OR CONSEQUENTIAL
  * DAMAGES (INCLUDING, BUT NOT LIMITED TO, PROCUREMENT OF SUBSTITUTE GOODS
  * OR SERVICES; LOSS OF USE, DATA, OR PROFITS; OR BUSINESS INTERRUPTION)
  * HOWEVER CAUSED AND ON ANY THEORY OF LIABILITY, WHETHER IN CONTRACT, STRICT
 * LIABILITY, OR TORT (INCLUDING NEGLIGENCE OR OTHERWISE) ARISING IN ANY WAY
 * OUT OF THE USE OF THIS SOFTWARE, EVEN IF ADVISED OF THE POSSIBILITY OF
 * SUCH DAMAGE.
 *
  * $P4: //depot/projects/openpam/bin/su/su.c#10 $
  * $FreeBSD$
  */
#include <sys/param.h>
#include <sys/wait.h>
#include <err.h>
#include <pwd.h>
#include <stdio.h>
#include <stdlib.h>
#include <string.h>
#include <syslog.h>
#include <unistd.h>
#include <security/pam_appl.h>
#include <security/openpam.h> /* for openpam ttyconv() */
extern char **environ;
static pam_handle_t *pamh;
static struct pam conv pamc;
static void
```

```
usage(void)
{
 fprintf(stderr, "Usage: su [login [args]]\n");
 exit(1);
}
int
main(int argc, char *argv[])
{
 char hostname[MAXHOSTNAMELEN];
 const char *user, *tty;
 char **args, **pam_envlist, **pam_env;
  struct passwd *pwd;
 int o, pam_err, status;
  pid_t pid;
while ((o = getopt(argc, argv, "h")) := -1) switch (o) {
   case 'h':
  default:
   usage();
  }
 argc -= optind;
 argv += optind;
if (argc > 0) {
 user = *argv;
  --argc;
  ++argv;
 } else {
 user = "root"; }
  /* initialize PAM */
 pamc.conv = &openpam_ttyconv;
 pam_start("su", user, &pamc, &pamh);
 /* set some items */ gethostname(hostname, sizeof(hostname));
  if ((pam_err = pam_set_item(pamh, PAM_RHOST, hostname)) != PAM_SUCCESS)
  goto pamerr;
user = getlogin();
  if ((pam_err = pam_set_item(pamh, PAM_RUSER, user)) != PAM_SUCCESS)
  goto pamerr;
  tty = ttyname(STDERR_FILENO);
  if ((pam_err = pam_set_item(pamh, PAM_TTY, tty)) != PAM_SUCCESS)
  goto pamerr;
  /* authenticate the applicant */
 if ((pam err = pam authenticate(pamh, 0)) != PAM SUCCESS)
  goto pamerr;
 if ((pam err = pam acct mgmt(pamh, 0)) == PAM NEW AUTHTOK REQD)pam err = pam chauthtok(pamh, PAM CHANGE EXPIRED_AUTHTOK);
 if (pam err != PAM SUCCESS)
  goto pamerr;
  /* establish the requested credentials */
 if ((pam_err = pam_setcred(pamh, PAM_ESTABLISH_CRED)) != PAM_SUCCESS)
  goto pamerr;
  /* authentication succeeded; open a session */
 if ((pam_err = pam_open_session(pamh, 0)) != PAM_SUCCESS)
   goto pamerr;
```

```
/* get mapped user name; PAM may have changed it */ pam_err = pam_get_item(pamh, PAM_USER, (const void **)&user);
 if (pam_error != PAM_SUCESS || (pwd = getpwnam(user)) == NULL) goto pamerr;
  /* export PAM environment */
  if ((pam_envlist = pam_getenvlist(pamh)) != NULL) {
  for (pam_env = pam_envlist; *pam_env != NULL; ++pam_env) {
   putenv(\frac{1}{2}pam_env);
   free(*pam_env);
   }
   free(pam_envlist);
  }
  /* build argument list */
 if ((args = calloc(argc + 2, sizeof *args)) == NULL) {
  warn("calloc()");
   goto err;
  }
 *args = pwd->pw shell;
 memcpy(args + 1, argv, argc * sizeof *args);
 /* fork and exec */switch ((pid = fork())) {
  case -1:
  warn("fork()");
   goto err;
  case 0:
  /* child: give up privs and start a shell */ /* set uid and groups */
   if (initgroups(pwd->pw_name, pwd->pw_gid) == -1) {
    warn("initgroups()");
   _exit(1);
   }
  if (setgid(pwd->pw_gid) == -1) {
    warn("setgid()");
   \rule{0pt}{0pt} \frac{1}{2} \frac{1}{2} \frac{1}{2} \frac{1}{2} \frac{1}{2} \frac{1}{2} \frac{1}{2} \frac{1}{2} \frac{1}{2} \frac{1}{2} \frac{1}{2} \frac{1}{2} \frac{1}{2} \frac{1}{2} \frac{1}{2} \frac{1}{2} \frac{1}{2} \frac{1}{2} \frac{1}{2} \frac{1}{2} \frac{1}{2} }
  if (setuid(pwd->pw uid) == -1) {
   warn("setuid()");
\_exit(1); }
   execve(*args, args, environ);
   warn("execve()");
  ext(1); default:
   /* parent: wait for child to exit */
   waitpid(pid, &status, 0);
   /* close the session and release PAM resources */
  pam err = pam close session(pamh, \theta);
   pam_end(pamh, pam_err);
   exit(WEXITSTATUS(status));
  }
pamerr:
  fprintf(stderr, "Sorry\n");
err:
 pam_end(pamh, pam_err);
 exit(1);}
```
## <span id="page-13-0"></span>**B. Sample PAM Module**

/\*-

The following is a minimal implementation of [pam\\_unix\(8\),](https://www.FreeBSD.org/cgi/man.cgi?query=pam_unix&sektion=8&manpath=freebsd-release-ports) offering only authentication services. It should build and run with most PAM implementations, but takes advantage of OpenPAM extensions if available: note the use of [pam\\_get\\_authtok\(3\),](https://www.FreeBSD.org/cgi/man.cgi?query=pam_get_authtok&sektion=3&manpath=freebsd-release-ports) which enormously simplifies prompting the user for a password.

```
 * Copyright (c) 2002 Networks Associates Technology, Inc.
  * All rights reserved.
 *
  * This software was developed for the FreeBSD Project by ThinkSec AS and
  * Network Associates Laboratories, the Security Research Division of
  * Network Associates, Inc. under DARPA/SPAWAR contract N66001-01-C-8035
  * ("CBOSS"), as part of the DARPA CHATS research program.
 *
  * Redistribution and use in source and binary forms, with or without
  * modification, are permitted provided that the following conditions
  * are met:
  * 1. Redistributions of source code must retain the above copyright
      notice, this list of conditions and the following disclaimer.
  * 2. Redistributions in binary form must reproduce the above copyright
      notice, this list of conditions and the following disclaimer in the
 * documentation and/or other materials provided with the distribution.<br>* 3 The name of the author may not be used to endorse or promote
  3. The name of the author may not be used to endorse or promote
      products derived from this software without specific prior written
      permission.
 *
 * THIS SOFTWARE IS PROVIDED BY THE AUTHOR AND CONTRIBUTORS ``AS IS'' AND
  * ANY EXPRESS OR IMPLIED WARRANTIES, INCLUDING, BUT NOT LIMITED TO, THE
  * IMPLIED WARRANTIES OF MERCHANTABILITY AND FITNESS FOR A PARTICULAR PURPOSE
  * ARE DISCLAIMED. IN NO EVENT SHALL THE AUTHOR OR CONTRIBUTORS BE LIABLE
  * FOR ANY DIRECT, INDIRECT, INCIDENTAL, SPECIAL, EXEMPLARY, OR CONSEQUENTIAL
  * DAMAGES (INCLUDING, BUT NOT LIMITED TO, PROCUREMENT OF SUBSTITUTE GOODS
  * OR SERVICES; LOSS OF USE, DATA, OR PROFITS; OR BUSINESS INTERRUPTION)
  * HOWEVER CAUSED AND ON ANY THEORY OF LIABILITY, WHETHER IN CONTRACT, STRICT
 * LIABILITY, OR TORT (INCLUDING NEGLIGENCE OR OTHERWISE) ARISING IN ANY WAY
  * OUT OF THE USE OF THIS SOFTWARE, EVEN IF ADVISED OF THE POSSIBILITY OF
  * SUCH DAMAGE.
 *
 * $P4: //depot/projects/openpam/modules/pam_unix/pam_unix.c#3 $
  * $FreeBSD$
  */
#include <sys/param.h>
#include <wd.h>
#include <stdlib.h>
#include <stdio.h>
#include <string.h>
#include <unistd.h>
#include <security/pam_modules.h>
#include <security/pam_appl.h>
#ifndef _OPENPAM
static char password prompt[] = "Password:";
#endif
#ifndef PAM_EXTERN
#define PAM_EXTERN
#endif
PAM_EXTERN int
pam_sm_authenticate(pam_handle_t *pamh, int flags,
 int argc, const char *argv[])
```

```
{
#ifndef _OPENPAM
 struct pam_conv *conv;
struct pam message msg;
 const struct pam_message *msgp;
struct pam response *resp;
#endif
 struct passwd *pwd;
 const char *user;
 char *crypt_password, *password;
 int pam_err, retry;
  /* identify user */
 if ((pam_err = pam_get_user(pamh, &user, NULL)) != PAM_SUCCESS)
  return (pam_err);
if ((\text{pwd} = \text{getpwnam}(\text{user})) == \text{NULL}) return (PAM_USER_UNKNOWN);
  /* get password */
#ifndef _OPENPAM
 pam_err = pam_get_item(pamh, PAM_CONV, (const void **)&conv);
 if (pam_err != PAM_SUCCESS)
 return (PAM SYSTEM ERR);
msg.msg\_style = PAM\_PROMPT\_ECHO_OF; msg.msg = password_prompt;
msgp = \&msg;#endif
 for (retry = 0; retry < 3; ++retry) {
#ifdef _OPENPAM
   pam_err = pam_get_authtok(pamh, PAM_AUTHTOK,
      (const char **)&password, NULL);
#else
  resp = NULL; pam_err = (*conv->conv)(1, &msgp, &resp, conv->appdata_ptr);
  if (resp := NULL) {
   if (pam_err == PAM_SUCCESS)
    password = resp->resp;
    else
    free(resp->resp);
    free(resp);
  }
#endif
   if (pam_err == PAM_SUCCESS)
   break;
 }
 if (pam_err == PAM_CONV_ERR)
 return (pam err);
 if (pam_err != PAM_SUCCESS)
  return (PAM_AUTH_ERR);
  /* compare passwords */
 if ((!pwd->pw_passwd[0] && (flags & PAM_DISALLOW_NULL_AUTHTOK)) ||
     (crypt_password = crypt(password, pwd->pw_passwd)) == NULLstrcmp(crypt password, pwd->pw passwd) != 0)
 pam err = PAM AUTH ERR;
 else
   pam_err = PAM_SUCCESS;
#ifndef OPENPAM
 free(password);
#endif
 return (pam_err);
}
PAM EXTERN int
pam_sm_setcred(pam_handle_t *pamh, int flags,
 int argc, const char *argv[])
```

```
 return (PAM_SUCCESS);
}
PAM EXTERN int
pam_sm_acct_mgmt(pam_handle_t *pamh, int flags,
 int argc, const char *argv[])
{
 return (PAM_SUCCESS);
}
PAM EXTERN int
pam_sm_open_session(pam_handle_t *pamh, int flags,
 int argc, const char *argv[])
{
 return (PAM_SUCCESS);
}
PAM_EXTERN int
pam sm close session(pam handle t *pamh, int flags,
 int argc, const char *argv[])
{
 return (PAM_SUCCESS);
}
PAM EXTERN int
pam sm chauthtok(pam handle t *pamh, int flags,
 int argc, const char *argv[])
{
return (PAM SERVICE ERR);
}
#ifdef PAM_MODULE_ENTRY
PAM_MODULE_ENTRY("pam_unix");
#endif
```
## <span id="page-15-0"></span>**C. Sample PAM Conversation Function**

The conversation function presented below is a greatly simplified version of OpenPAM's [openpam\\_ttyconv\(3\).](https://www.FreeBSD.org/cgi/man.cgi?query=openpam_ttyconv&sektion=3&manpath=freebsd-release-ports) It is fully functional, and should give the reader a good idea of how a conversation function should behave, but it is far too simple for real-world use. Even if you are not using OpenPAM, feel free to download the source code and adapt [openpam\\_ttyconv\(3\)](https://www.FreeBSD.org/cgi/man.cgi?query=openpam_ttyconv&sektion=3&manpath=freebsd-release-ports) to your uses; we believe it to be as robust as a tty-oriented conversation function can reasonably get.

```
/*-
 * Copyright (c) 2002 Networks Associates Technology, Inc.
 * All rights reserved.
 *
 * This software was developed for the FreeBSD Project by ThinkSec AS and
 * Network Associates Laboratories, the Security Research Division of
 * Network Associates, Inc. under DARPA/SPAWAR contract N66001-01-C-8035
 * ("CBOSS"), as part of the DARPA CHATS research program.
 *
 * Redistribution and use in source and binary forms, with or without
 * modification, are permitted provided that the following conditions
 * are met:
 * 1. Redistributions of source code must retain the above copyright
     notice, this list of conditions and the following disclaimer.
 * 2. Redistributions in binary form must reproduce the above copyright
     notice, this list of conditions and the following disclaimer in the
```
{

```
documentation and/or other materials provided with the distribution.
  * 3. The name of the author may not be used to endorse or promote
  * products derived from this software without specific prior written
      permission.
 *
 * THIS SOFTWARE IS PROVIDED BY THE AUTHOR AND CONTRIBUTORS ``AS IS'' AND
 * ANY EXPRESS OR IMPLIED WARRANTIES, INCLUDING, BUT NOT LIMITED TO, THE
 * IMPLIED WARRANTIES OF MERCHANTABILITY AND FITNESS FOR A PARTICULAR PURPOSE
 * ARE DISCLAIMED. IN NO EVENT SHALL THE AUTHOR OR CONTRIBUTORS BE LIABLE
 * FOR ANY DIRECT, INDIRECT, INCIDENTAL, SPECIAL, EXEMPLARY, OR CONSEQUENTIAL
 * DAMAGES (INCLUDING, BUT NOT LIMITED TO, PROCUREMENT OF SUBSTITUTE GOODS
  * OR SERVICES; LOSS OF USE, DATA, OR PROFITS; OR BUSINESS INTERRUPTION)
 * HOWEVER CAUSED AND ON ANY THEORY OF LIABILITY, WHETHER IN CONTRACT, STRICT
  * LIABILITY, OR TORT (INCLUDING NEGLIGENCE OR OTHERWISE) ARISING IN ANY WAY
 * OUT OF THE USE OF THIS SOFTWARE, EVEN IF ADVISED OF THE POSSIBILITY OF
 * SUCH DAMAGE.
 *
 * $FreeBSD$
 */
#include <stdio.h>
#include <stdlib.h>
#include <string.h>
#include <unistd.h>
#include <security/pam_appl.h>
int
converse(int n, const struct pam_message **msg,
 struct pam_response **resp, void *data)
{
struct pam response *aresp;
char buf[PAM_MAX_RESP_SIZE];
 int i;
 data = data;
if (n \leq \theta || n > PAM_MAX_NUM_MSG)
 return (PAM CONV ERR);
 if ((\text{aresp} = \text{calloc}(n, \text{sizeof} * \text{aresp})) == \text{NULL}) return (PAM_BUF_ERR);
 for (i = 0; i < n; ++i) {
 \texttt{aresp}[i].resp_retcode = 0;
  aresp[i].resp = NULL; switch (msg[i]->msg_style) {
  case PAM_PROMPT_ECHO_OFF:
   aresp[i].resp = strdup(getpass(msg[i]->msq));
   if (aresp[i].resp == NULL) goto fail;
    break;
   case PAM_PROMPT_ECHO_ON:
    fputs(msg[i]->msg, stderr);
    if (fgets(buf, sizeof buf, stdin) == NULL)
    goto fail;
   aresp[i].resp = strdup(buf); if (aresp[i].resp == NULL)
     goto fail;
    break;
   case PAM_ERROR_MSG:
    fputs(msg[i]->msg, stderr);
    if (strlen(msg[i]->msg) > 0 &&
       msg[i]->msg[strlen(msg[i]->msg) - 1] != '\n')
     fputc('\n', stderr);
    break;
   case PAM_TEXT_INFO:
    fputs(msg[i]->msg, stdout);
   if (strlen(msg[i]->msg) > 0 \&
```

```
msg[i]->msg[strlen(msg[i]->msg) - 1] != '\n')
     fputc('\n', stdout);
   break;
  default:
   goto fail;
   }
 }
*resp = aresp;
return (PAM SUCCESS);
 fail:
        for (i = 0; i < n; ++i) {
                  if (aresp[i].resp != NULL) {
                           memset(aresp[i].resp, 0, strlen(aresp[i].resp));
                           free(aresp[i].resp);
}<sub>{\\particular security}}</sub> }
         }
         memset(aresp, 0, n * sizeof *aresp);
*resp = NULL;
 return (PAM_CONV_ERR);
}
```
# <span id="page-17-0"></span>**Further Reading**

## **Papers**

[1] *Making Login Services Independent of Authentication Technologies*. Vipin Samar and Charlie Lai. Sun Microsystems.

[2] *[X/Open Single Sign-on Preliminary Specification](https://pubs.opengroup.org/onlinepubs/8329799/toc.htm)*. The Open Group. 1-85912-144-6. June 1997.

[3] *[Pluggable Authentication Modules](https://mirrors.kernel.org/pub/linux/libs/pam/pre/doc/draft-morgan-pam-07.txt)*. Andrew G. Morgan. 1999-10-06.

## **User Manuals**

[4] *PAM [Administration](https://docs.oracle.com/cd/E26505_01/html/E27224/pam-1.html)*. Sun Microsystems.

## **Related Web Pages**

- [5] *[OpenPAM homepage](https://www.openpam.org/)*. Dag-Erling Smørgrav. ThinkSec AS.
- [6] *[Linux-PAM](http://www.kernel.org/pub/linux/libs/pam/) homepage*. Andrew G. Morgan.
- [7] *Solaris PAM homepage*. Sun Microsystems.